## **GUÍA PARA EL TRÁMITE DE MOVIMIENTOS DE PERSONAL ADMINISTRATIVO DE BASE POR MEDIO DEL NUEVO FORMATO FUE**

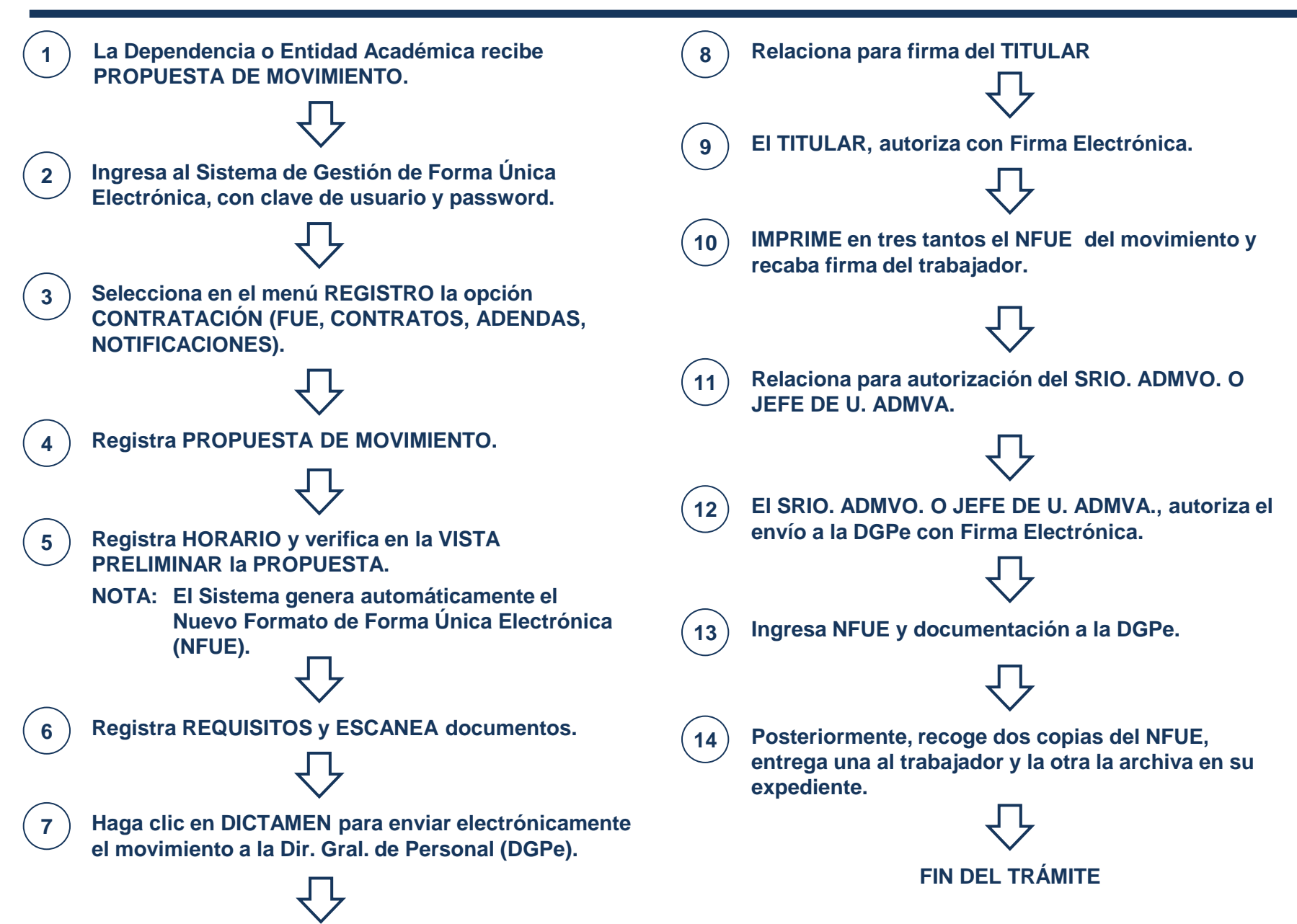